# curlInterface Simple Web Access

### 2.3.1

25 September 2022

#### Christopher Jefferson

#### Michael Young

#### Christopher Jefferson

Email: [caj21@st-andrews.ac.uk](mailto://caj21@st-andrews.ac.uk) Homepage: <http://caj.host.cs.st-andrews.ac.uk/> Address: School of Computer Science University of St Andrews Jack Cole Building, North Haugh St Andrews, Fife, KY16 9SX United Kingdom

#### Michael Young

Email: [mct25@st-andrews.ac.uk](mailto://mct25@st-andrews.ac.uk) Homepage: <http://mct25.host.cs.st-andrews.ac.uk/> Address: School of Computer Science University of St Andrews Jack Cole Building, North Haugh St Andrews, Fife, KY16 9SX United Kingdom

## **Contents**

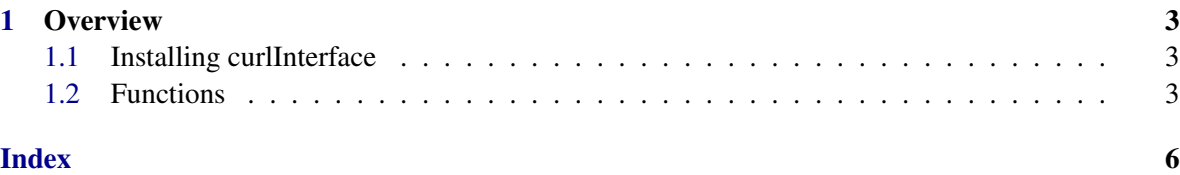

### <span id="page-2-0"></span>Chapter 1

### **Overview**

CurlInterface allows a user to interact with http and https servers on the internet, using the 'curl' library. Pages can be downloaded from a URL, and http POST requests can be sent to the URL for processing.

#### <span id="page-2-1"></span>1.1 Installing curlInterface

curlInterface requires the 'curl' library, available from <https://curl.haxx.se/>. Instructions for building and installing curl can be found at <https://curl.haxx.se/docs/install.html>, however in most systems curl can be installed from your OS's package manager.

#### 1.1.1 Linux

- On Debian and Ubuntu, call: apt-get install libcurl4-gnutls-dev
- On Redhat and derivatives, call: yum install curl-devel

#### 1.1.2 Cygwin

Install libcurl-devel from the cygwin package manager

#### 1.1.3 macOS

curl is installed by default on Macs, but libcurl may be required.

- Homebrew: brew install curl
- Fink: fink install libcurl4
- MacPorts: port install curl

#### <span id="page-2-2"></span>1.2 Functions

curlInterface currently provides the following functions for interacting with URLs:

curlInterface 4

#### <span id="page-3-4"></span><span id="page-3-1"></span>1.2.1 DownloadURL

```
\triangleright DownloadURL(URL[, opts]) (function)
```
Returns: a record

Downloads a URL from the internet. URL should be a string describing the address, and should start with either "http://" or "https://". For descriptions of the output and the additional argument opts, see CurlRequest [\(1.2.4\)](#page-3-0).

```
_ Example.
gap> r := DownloadURL("www.gap-system.org");;
gap> r.success;
true
gap> r.result{[1..50]};
"<?xml version=\"1.0\" encoding=\"utf-8\"?>\n\n<!DOCTYPE "
```
#### <span id="page-3-2"></span>1.2.2 PostToURL

 $\triangleright$  PostToURL(URL, str[, opts]) (function)

#### Returns: a record

Sends an HTTP POST request to a URL on the internet. URL should be a string describing the address, and should start with either "http://" or "https://". str should be the string which will be sent to the server as a POST request. For descriptions of the output and the additional argument opts, see CurlRequest [\(1.2.4\)](#page-3-0).

```
Example
gap> r := PostToURL("www.httpbin.org/post", "animal=tiger");;
gap> r.success;
true
gap> r.result{[51..100]};
"\"form\": {\n \"animal\": \"tiger\"\n }, \n \"headers\":"
```
#### <span id="page-3-3"></span>1.2.3 DeleteURL

```
\triangleright DeleteURL(URL[, opts]) (function)
```
Returns: a record

Attempts to delete a file on the internet, by sending an HTTP DELETE request to the given URL. URL should be a string describing the address to be deleted, and should start with either "http://" or "https://". For descriptions of the output and the additional argument opts, see CurlRequest [\(1.2.4\)](#page-3-0).

```
Example
gap> r := DeleteURL("www.google.com");;
gap> r.success;
true
gap> r.result{[1471..1540]};
"<p>The request method <code>DELETE</code> is inappropriate for the URL"
```
#### <span id="page-3-0"></span>1.2.4 CurlRequest

```
. CurlRequest(URL, type, out_string[, opts]) (function)
  Returns: a record
```
Sends an HTTP request of type type to a URL on the internet. URL, type, and out\_string should all be strings: URL is the URL of the server (which should start with "http://" or "https://"), type is the type of HTTP request (e.g. "GET"), and out\_string is the message, if any, to send to the server (in requests such as GET this will be ignored).

An optional fourth argument opts may be included, which should be a record specifying additional options for the request. The following options are supported:

- verifyCert: a boolean describing whether to verify HTTPS certificates (corresponds to the curl options CURLOPT\_SSL\_VERIFYPEER and CURLOPT\_SSL\_VERIFYHOST, the default is true for both);
- verbose: a boolean describing whether to print extra information to the screen (corresponds to the curl option CURLOPT\_VERBOSE, the default is false);
- followRedirect: a boolean describing whether to follow redirection to another URL (corresponds to the curl option CURLOPT FOLLOWLOCATION, the default is true);
- failOnError: a boolean describing whether to regard 404 (and other 4xx) status codes as error (corresponds to the curl option CURLOPT\_FAILONERROR, the default is false).

As output, this function returns a record containing some of the following components, which describe the outcome of the request:

- success: a boolean describing whether the request was successfully received by the server;
- result: body of the information sent by the server (only if success = true);
- error: human-readable string saying what went wrong (only if success = false).

Most of the standard HTTP request types should work, but currently only body information is returned. To see headers, consider using the verbose option. For convenience, dedicated functions exist for the following request types:

- DownloadURL [\(1.2.1\)](#page-3-1) for GET requests;
- PostToURL [\(1.2.2\)](#page-3-2) for POST requests;
- DeleteURL [\(1.2.3\)](#page-3-3) for DELETE requests.

```
Example
gap> r := CurlRequest("https://www.google.com",
> "HEAD",
> "",
> rec(verifyCert := false));
rec(<i>result</i> := "", success := true)gap> r := CurlRequest("www.httpbin.org/post", "POST", "animal=tiger");;
gap> r.success;
true
gap> r.result{[51..100]};
"\"form\": {\n \"animal\": \"tiger\"\n }, \n \"headers\":"
```
# Index

<span id="page-5-0"></span>CurlRequest, [4](#page-3-4)

DeleteURL, [4](#page-3-4) DownloadURL, [4](#page-3-4)

PostToURL, [4](#page-3-4)